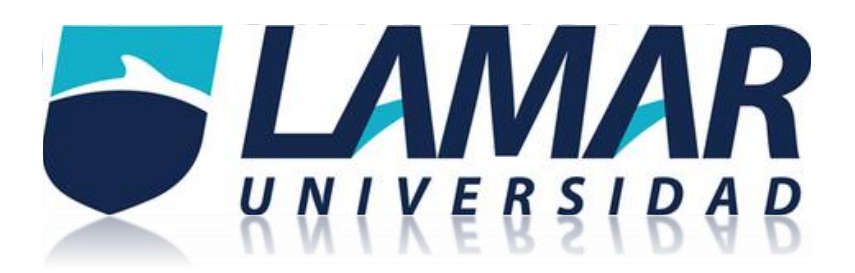

## **ATIVIDAD INTEGRADORA**

**MARIA DE LEON GONZÁLEZ** 

**Instrucciones:**

Elaborar una tabla que señale de acuerdo a los 3 tipos de estudios que analizamos durante esta actividad (pruebas diagnósticas con resultados cuantitativos y dicotómicos, estudio de cohorte y casos y controles), tipo de estudio al que pertenecen, medidas de asociación o criterios de validez utilizados y formulas), sesgos más comunes y escala en el nivel de evidencia

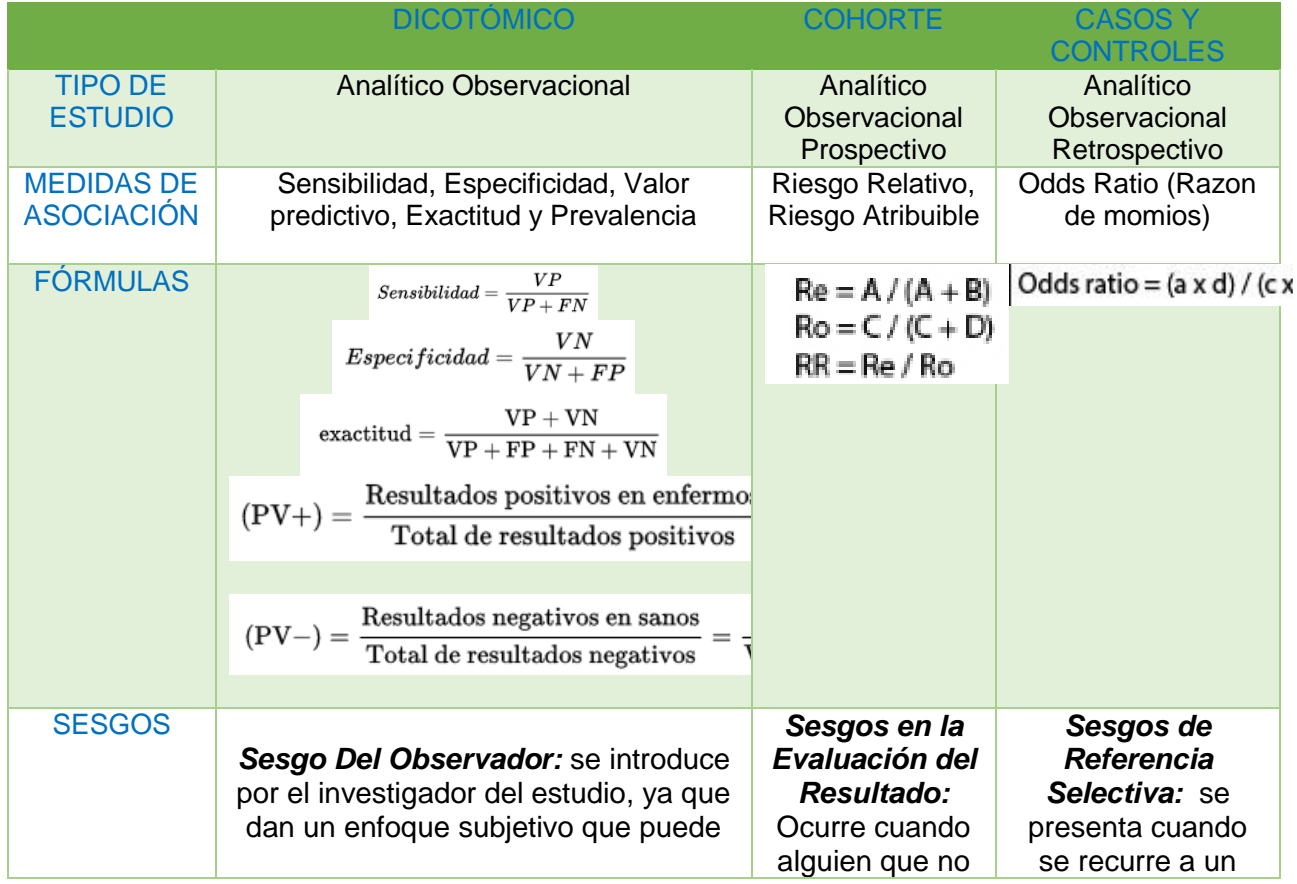

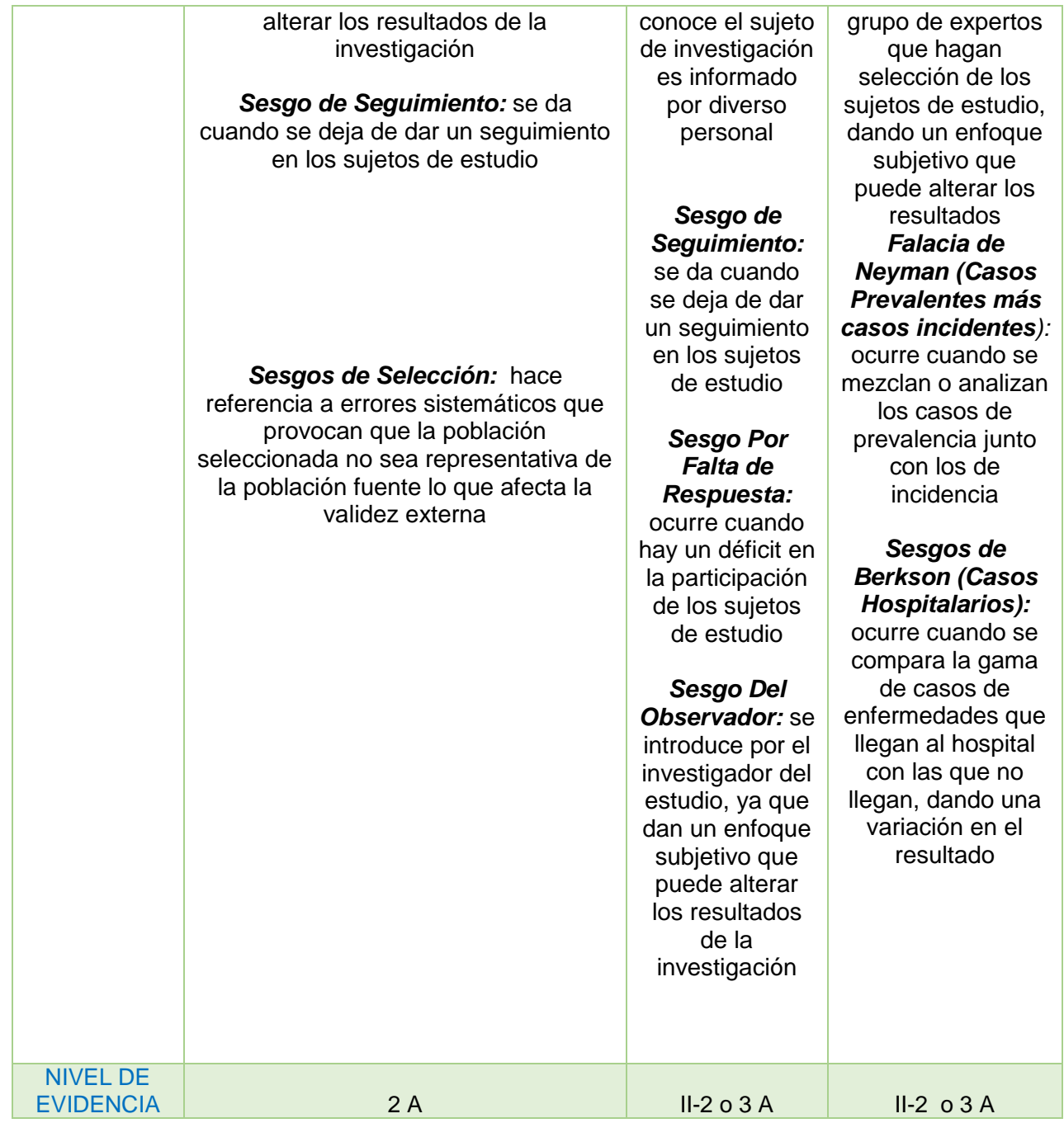